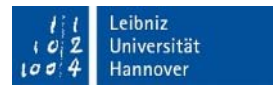

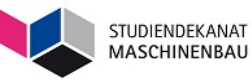

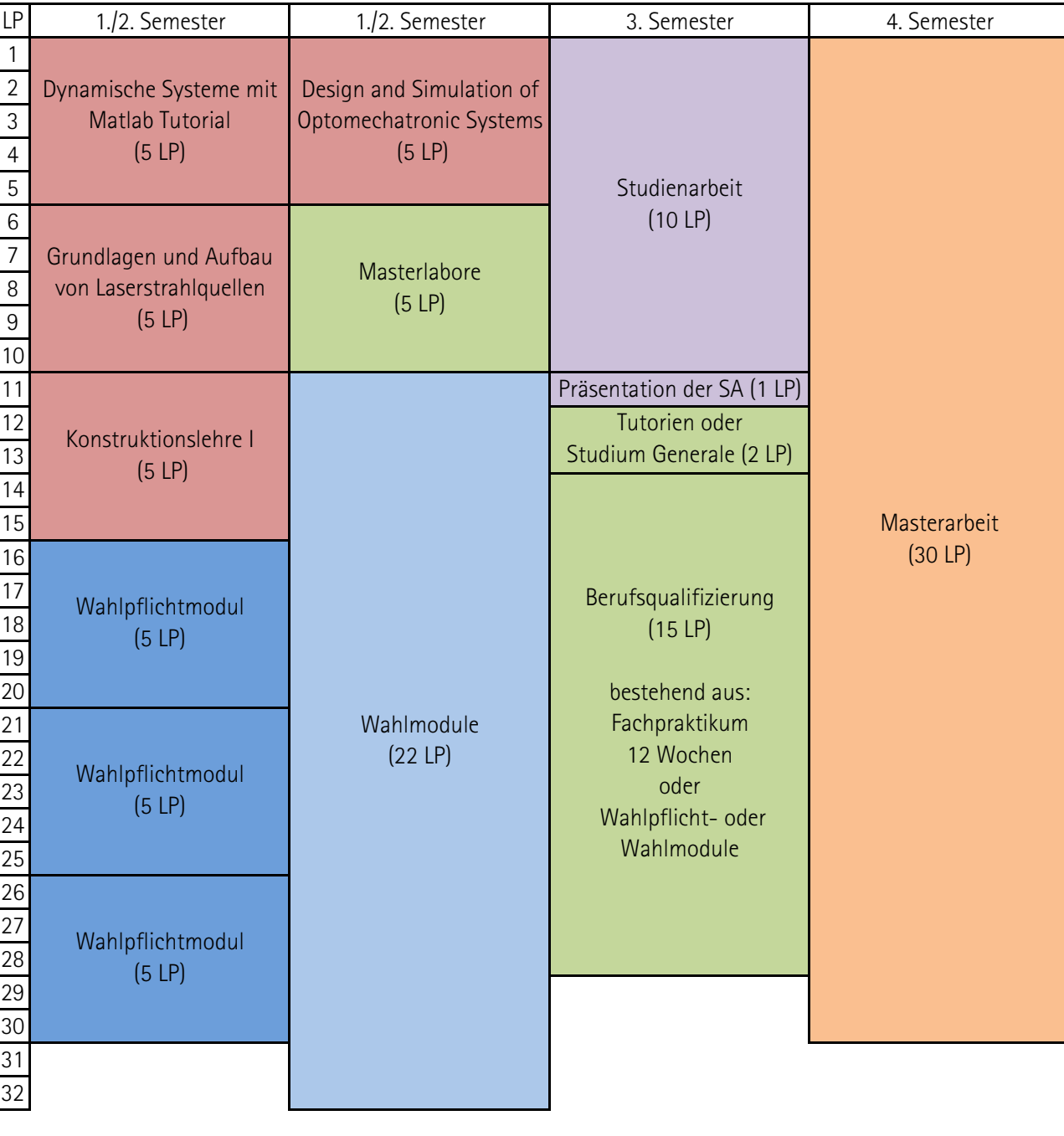

## Masterstudiengang Optische Technologien (M. Sc.) Prüfungsordnung 2017 - Grundlagenfeld B: Maschinenbau

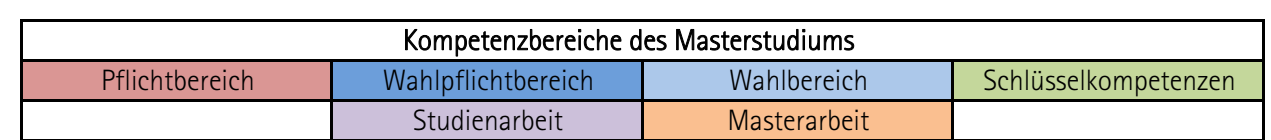

LP 30 32 28 30